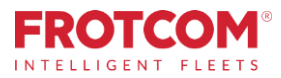

# **Разширен мониторинг**

# Вземете всички ключови показатели (KPI), които са Ви необходими, за да управлявате Вашия бизнес ефективно.

Разширеният мониторинг на Frotcom Ви дава представа за основните показатели за ефективността на автопарка Ви чрез изчерпателен набор от диаграми, карти и показатели.

*Frotcom непрекъснато събира данни за представянето на автопарка Ви. Сегаможете да осмислите всичкитези данни с един поглед.*

*Разширеният мониторинг дава силата на бизнес разузнаването във ръцете Ви, като Ви позволява да виждате данни за Вашият автопарк.*

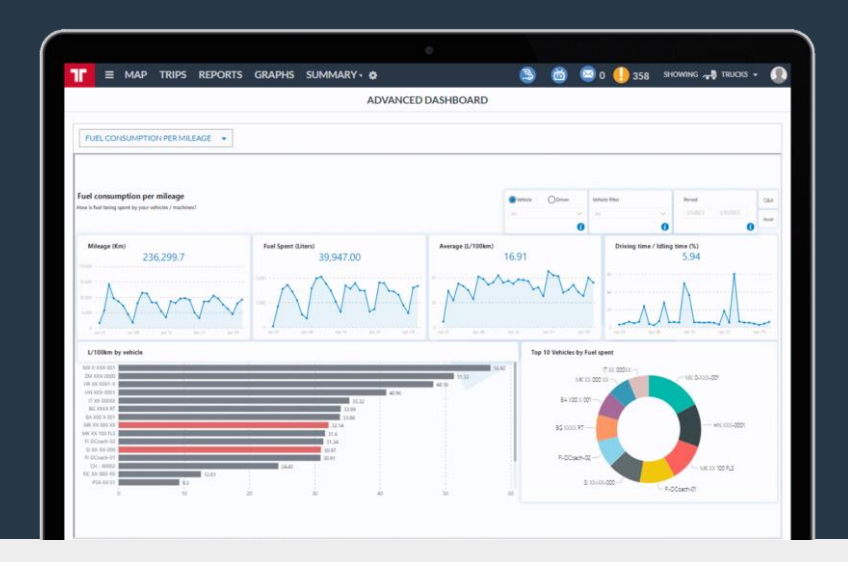

## **Как Ви помагаме**

**Разширениятмониторинг сегментираи подготвяданните отВашиятфлотпо няколко различниначина, помагайкиВи да визуализиратеи анализиратеефективносттана Вашият флот във времето.**

Ще имате достъп до множество показатели за управление, фокусирайкисе върхунамаляванена разходите, производителносттаи ефективността.

Ще можете да видите как ключовите Ви показателиза ефективност се развиват във времето, което Ви позволява да се съсредоточитевърху тези, коитотрябвада бъдат подобрени .

### **Разширениятмониторинг на Frotcom Ви помагада си отговоритена следните въпроси:**

1. Коя аларма се задействапо-често и коиавтомобилии шофьори ги задействат?

2. Коиавтомобилии шофьориизразходватповече горивона километър?

3. Каквае връзкатамежду оценкатана шофиранеза всеки автомобил/шофьори разходана горивона автомобила?

4. Коиавтомобили/шофьориимат повече пробег и време за шофиране?

- 5. Коипревознисредства иматнай-високиразходи?
- 6. Как се променят тези показатели с времето?

# **Ползи**

**Оценкаи контролна най-важнитепоказатели** Ще знаете във всекиединмомент как се развиватнайважните показатели, така че можете да ги коригирате, когато е необходимо.

**Сравняватеразходана гориво на автомобилите** Виждате с бърз поглед кои автомобили имат най-добрите и най-лошите показатели за разхода на гориво, което ще Ви помогне да изберете по-добре в кои марки и модели да инвестирате.

#### **Избиратеи следитепредпочитанитеKPI показатели**

Избирате от наличните инструменти за управление, тези, които Ви интересуватнай-много. Проверявайтеги редовно, за да поддържате автопаркаси правилно.

**Поставетеси цели и преминете към изпълнението им** Лесно измервате важните за Вас показатели за ефективност, като така можете да установите и целите си.

*"С помощта на разширения мониторинг за управление можете веднага да забележите къде и как да подобрите работата на Вашата флота, а и е супер лесно за използване."*

# **Как работи**

**Веднъж като активирате Разширения Мониторинг за Вашата фирма, Frotcom ще започне да класифицира и подготвя данните за автопарка Ви, които можете да визуализирате и анализирате.**

Всички данни събрани от Frotcom за автопарка Ви са подготвени предварително, така че да можете да ги анализирате чрез Разширения мониторинг.

След като данните са налични, само избирате опцията Разширен Мониторинг от менюто на Frotcom и преминавате към мониторинг на KPI показатели, които искате да видите.

Селектор Ви позволява да преминавате от един раздел за управление в друг. В различните раздели се виждат различни показатели.

Налични са множество KPI и Frotcom често добавя нови. Показателите са фокусирани върху: **аларми, разходи, време на шофиране, разход на гориво, разход на гориво спрямо оценка на шофиране, вход, пробег и натоварване**.

Във всеки раздел на мониторинга, можете да проверите наличната информация и да използвате филтри и други инструменти за подбор, за да нулирате данните, които искате да проучите.

### Основни фунцкии

- Налични са няколко раздела на мониторинг, за да разгледате повече KPI показатели за ефективността на автопарка Ви
- Имате възможност да видите и изследвате KPI показатели
- KPI са фокусирани върху: аларми, разходи, време на шофиране, разход на гориво, разход на гориво спрямо оценка на шофиране, вход, пробег и натоварване
- Много често се добавят нови KPI към разширения мониторинг
- Изследвайте чрез едно кликане (например върху автомобил) да видите информацията само за него

### Други свързани функции, които могат да Ви заинтригуват

**FrotcomTV** 

• **Управлениенаразходите**

- **Управление на горивото**
- **Мениджмънт**

Във всеки раздел на мониторинга кликнете върху променлива, за да я използвате като филтър и премахнете предишния.

Например, ако кликнете върху тип аларма, мониторинга ще филтрира цялата информация, показана като специфична за този тип аларма.

Ако сега кликнете върху на автомобил, мониторингът ще забрави за избраният тип аларма и ще покаже всички аларми, съответстващи за избраният автомобил.

Задръжте клавиша CTRL, докато кликнете върху променлива, за да я използвате като филтър, като същевременно запазите предишният филтър.

Например, ако кликнете върху тип аларма, мониторингът ще филтрира цялата информация, показана като специфична за този тип аларма. Ако сега кликнете върху превозно средство, като задържате клавиша CTRL, таблото няма да забрави за избрания тип аларма и ще покаже информация само за тази аларма, съответстваща на избраното превозно средство.

С други думи, когато използвате комбинацията CTRL + кликане, Вие изследвате информация, без да премахвате избора на предишния филтър.

Използвайте бутона RESET, за да изчистите всички филтри наведнъж.

## **Натовареност на Вашата флота**

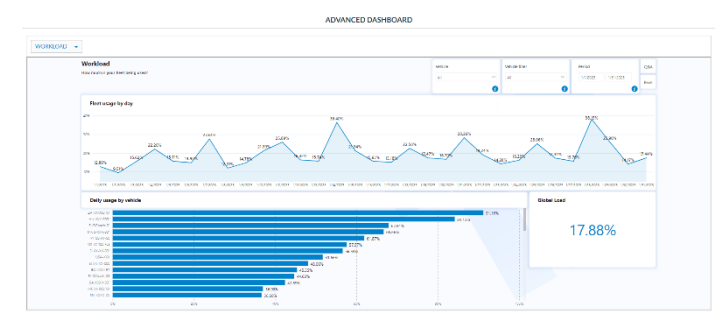

• **Наблюдениенавременатанашофиране**

• **Анализстиланашофиране**

ИНТЕЛИГЕНТЕН **ФЛИЙТ МЕНИДЖМЪНТ** ЗА ВАШАТА ФИРМА.

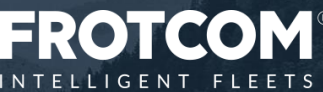

бул. Кукленско шосе 28 Р | 4000 Пловдив, България тел. 0 700 45 145, +359 32 398 964 факс: +359 32 539 029 | info@bg.frotcom.com Advanced Dashboard 20230307